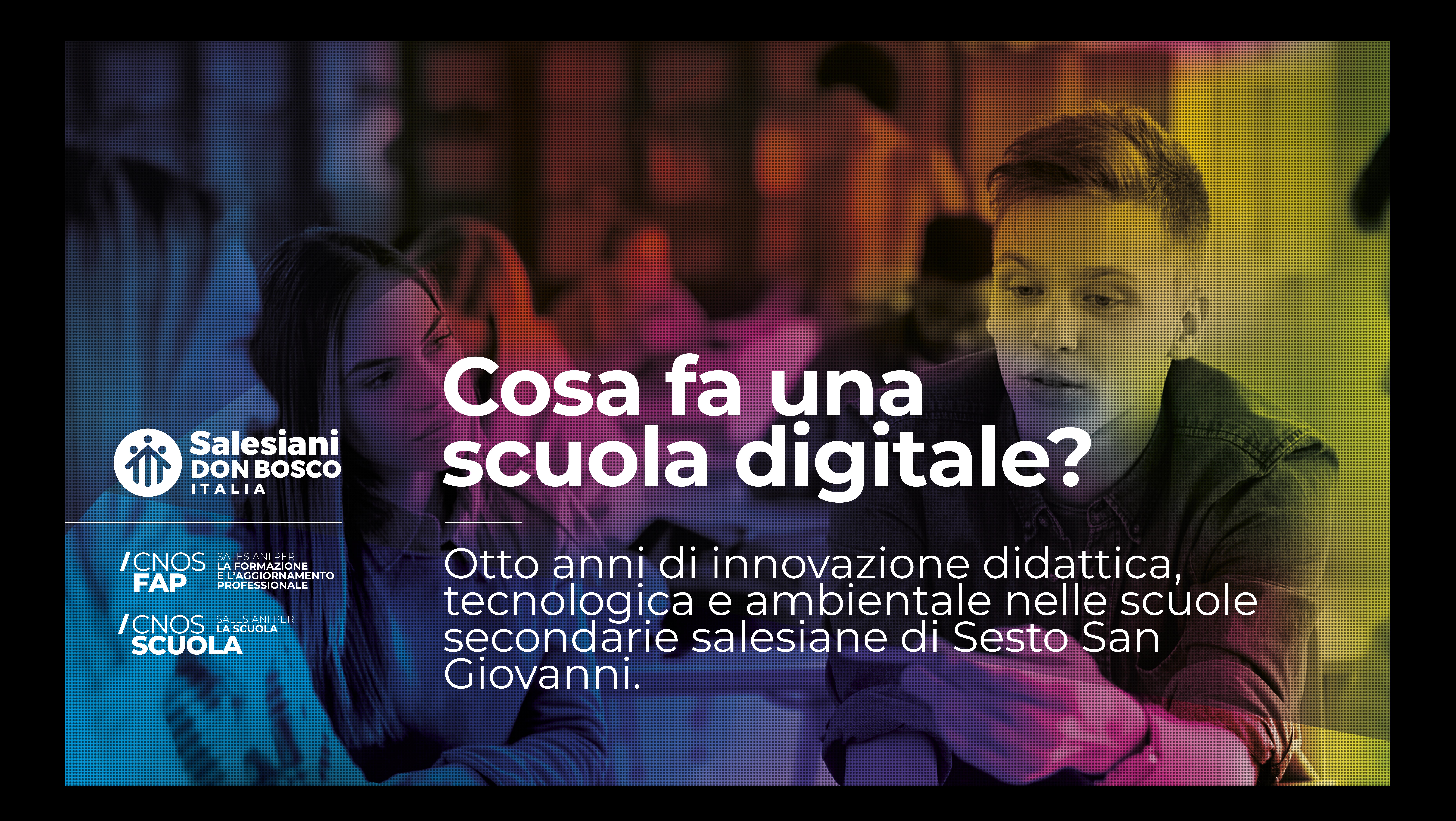

### **Tommaso Franchini**

DOCENTE SCUOLA SECONDARIA RESPONSABILE DIDATTICA ED EDUCATIVO DIGITALE APPLE PROFESSIONAL LEARNING SPECIALIST

[tfranchini@salesianisesto.it](mailto:tfranchini@salesianisesto.it) 3338977929

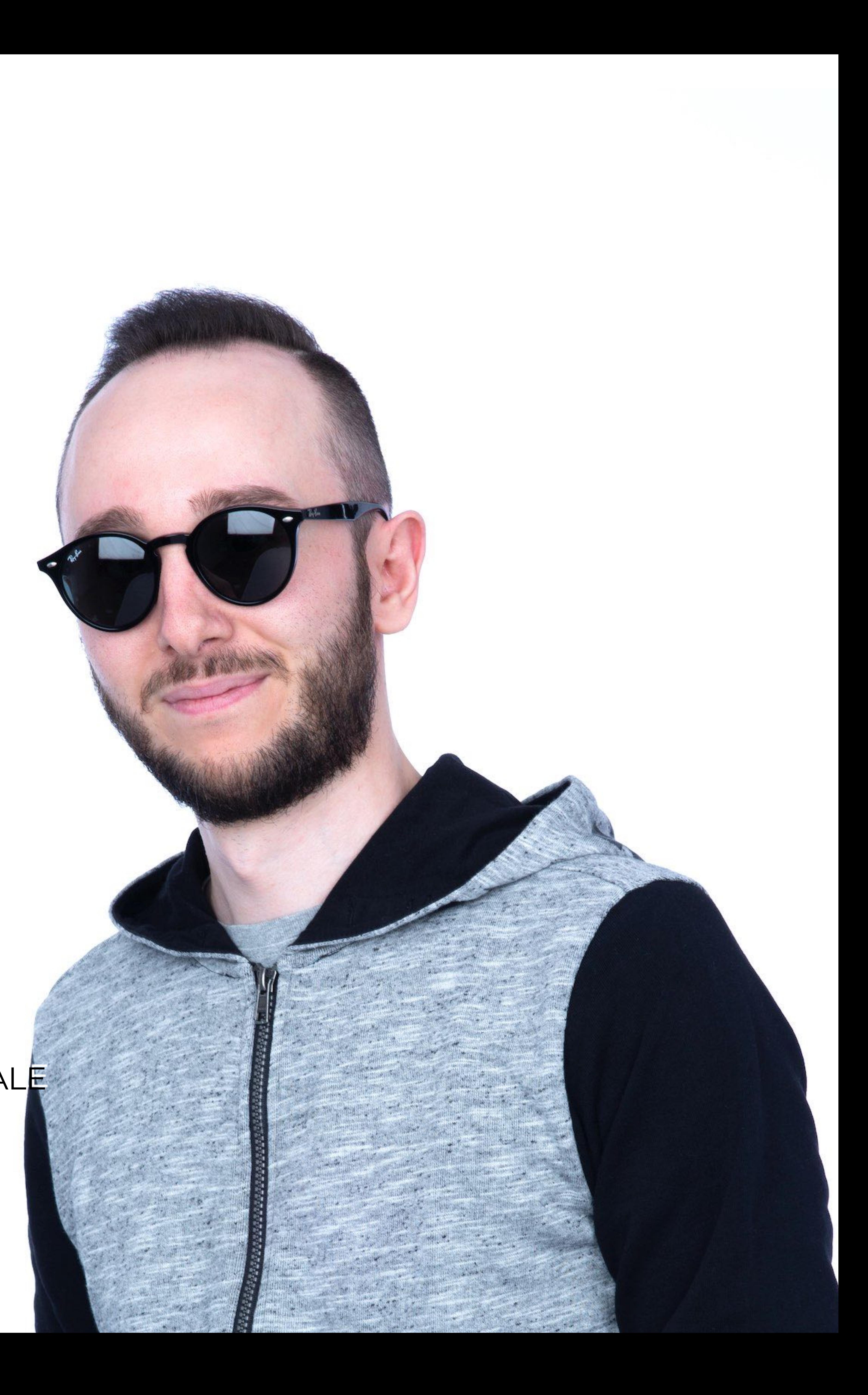

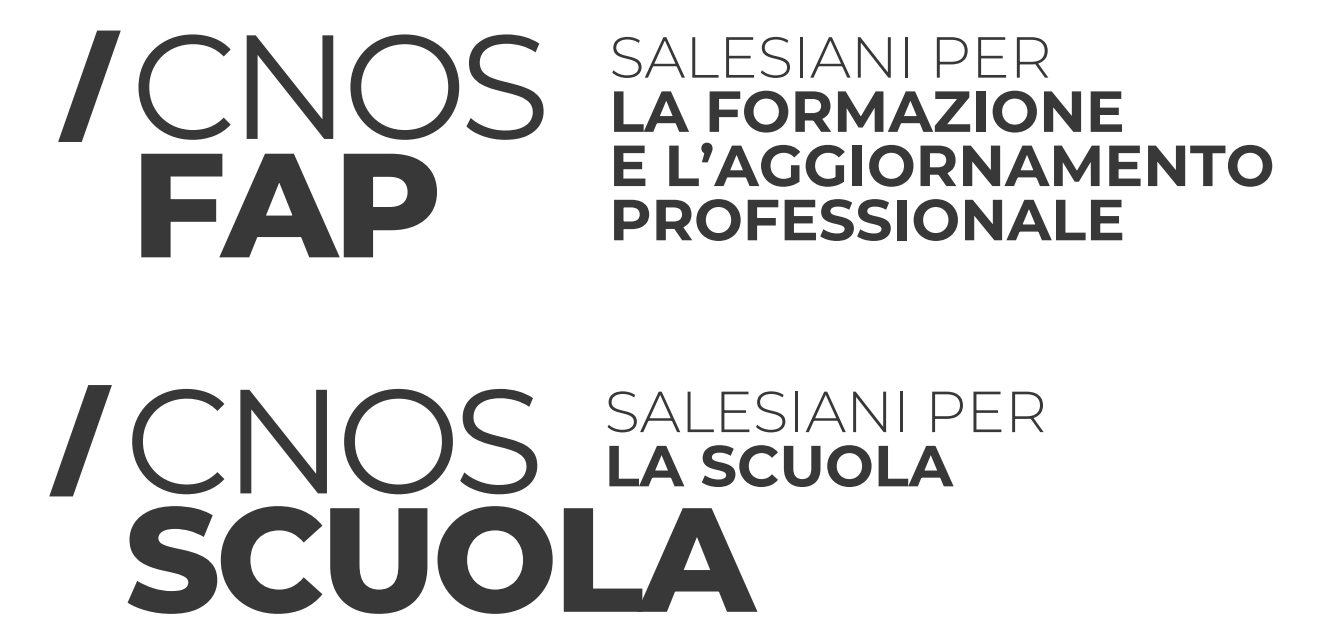

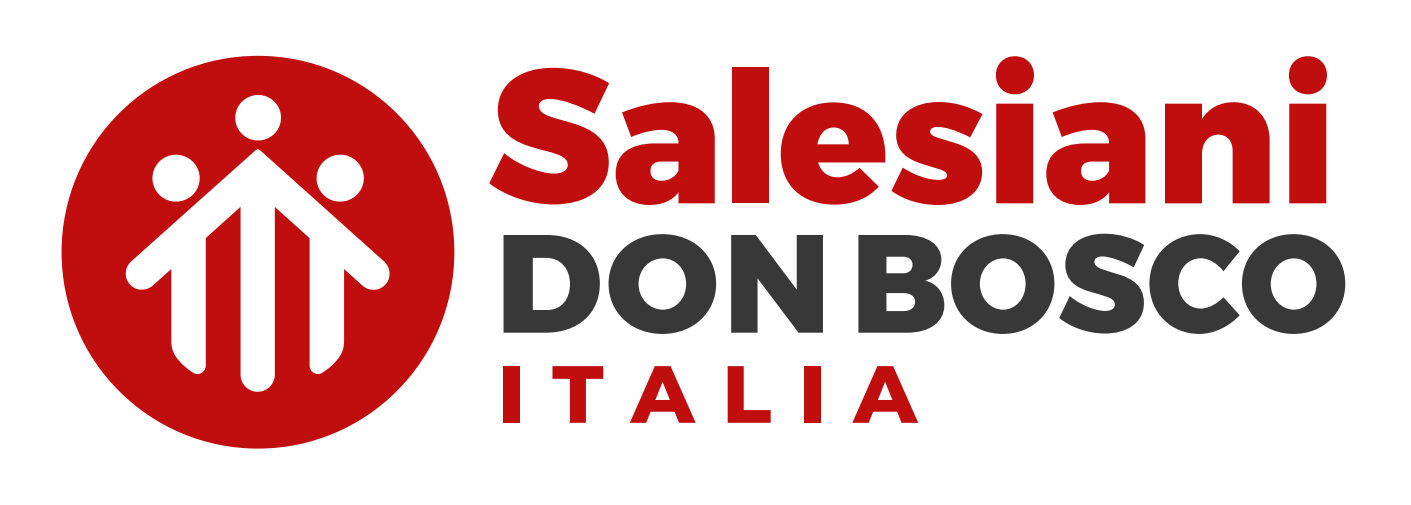

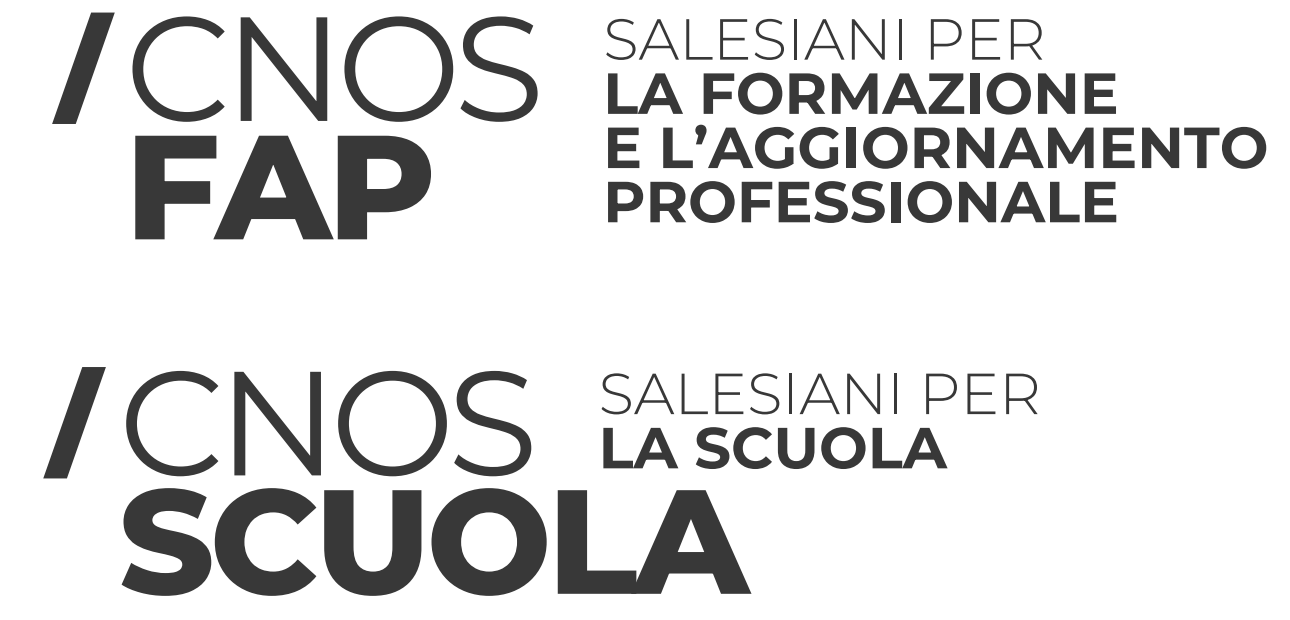

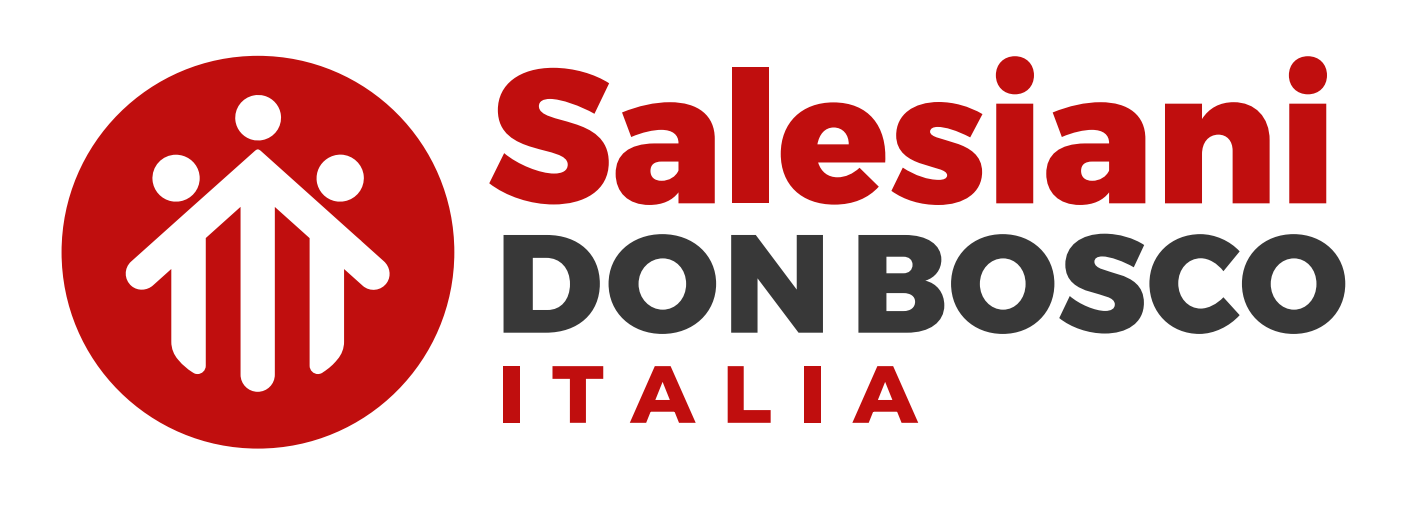

## **Di cosa parleremo**

Otto anni di innovazione didattica, tecnologica e ambientale all'istituto E. Marelli di Sesto San Giovanni.

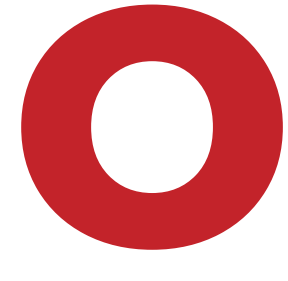

### **01 INTRODUZIONE** Conosciamoci

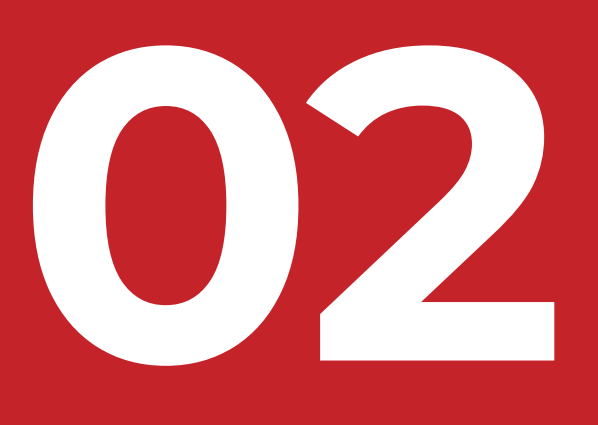

### **UN NUOVO MODO DI FARE LEZIONE** Appunti e lezioni "aumentate"

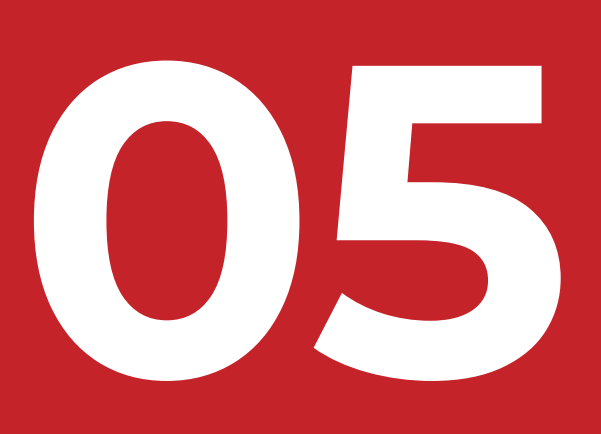

### **ALTRE ATTIVITÀ**

Stampa 3D, Colloquio esame "evoluto"

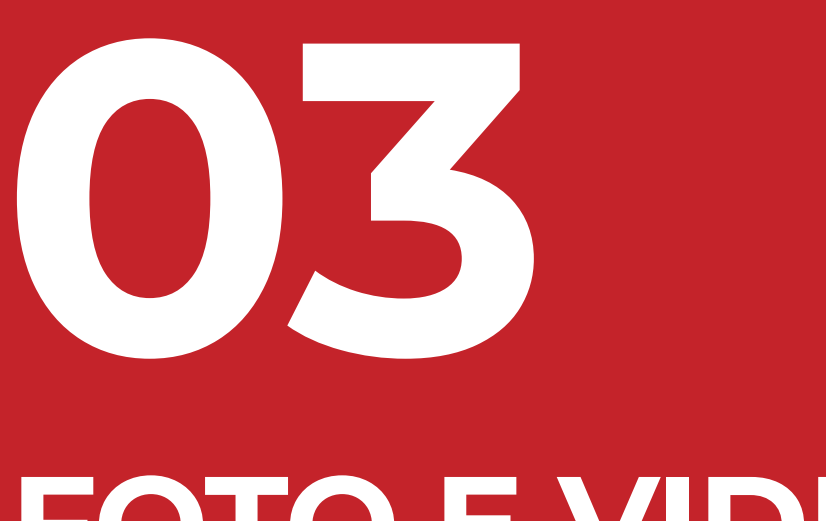

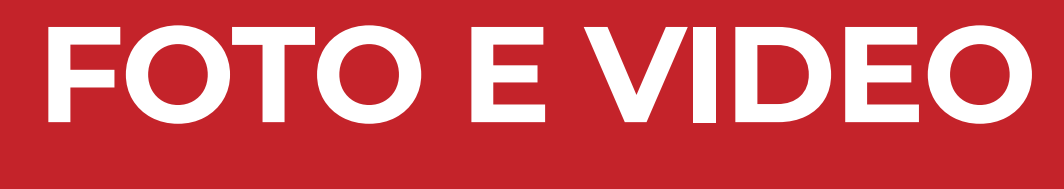

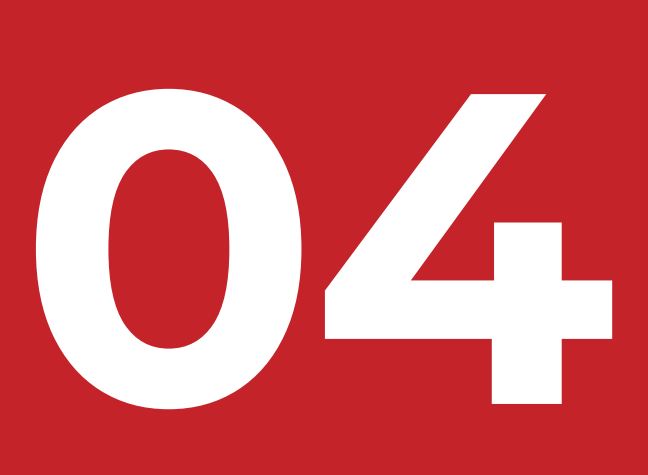

### **GAMIFICATION CODING E ROBOTICA** Pensare in un modo "diverso"

iPad, didattica, metodologie, ambienti, infrastruttura e

................

.................. ..................

.................

.................

................

...............

.................

...............

.................

................

..................

............

............

.................

...................

..............

............

...................

..............

.........

.............

...........

..........

......... ..........

..........

..........

.........

..........

..........

..........

...........

...............

...............

.......................

........................

......................

.....................

....................

...................

...................

...............

...............

........................

................

.......

........

.........

..........

............

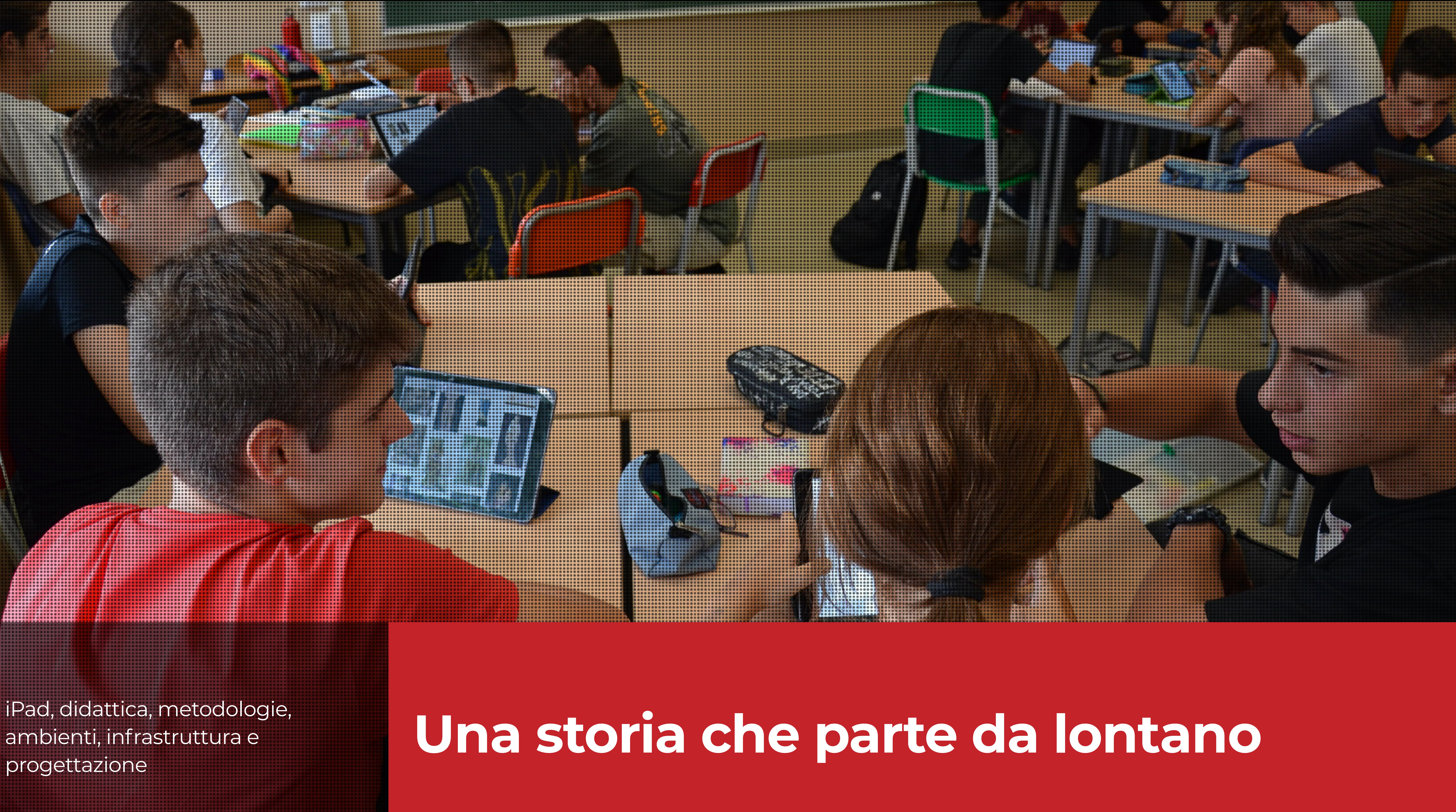

..........

............

.................................

.............

........

...........................

.........................

. . . . . . . . . . . . . . . . . . . .

................

.................

...............

.............. . . . . . . . . . . . . . . . .

.............

...........

.............

.............

...........

.........

10000000000

..........

................

.......................

..........................

............................

**....................** 

.................................

..............................

......................

....................

....................

....................

..................

.....................

.............................

............................

,,,,,,,,,,,,,,,,,,,,

..........................

.........................

. . . . . . . . . . . . . . .

. . . . . . . . . . . . . . . .

. . . . . . . . . . . . . . . . .

................

.........

.........

**..........** 

.................................

**................................** 

................................

**..................................** 

.......

..........

................

..............

............

.............

<mark>.</mark>.............<br>............

...............

................

...............

..................

...................

....................

....................

.....................

....................

..................

...................

...................

.................

.............. ............

..........

..........

........

............

.............

..............

...............

...............

**..............** 

...............

................

..............

.......

### **Oltre l'aula e il laboratorio: aule tematiche e spazi educativi evoluti**

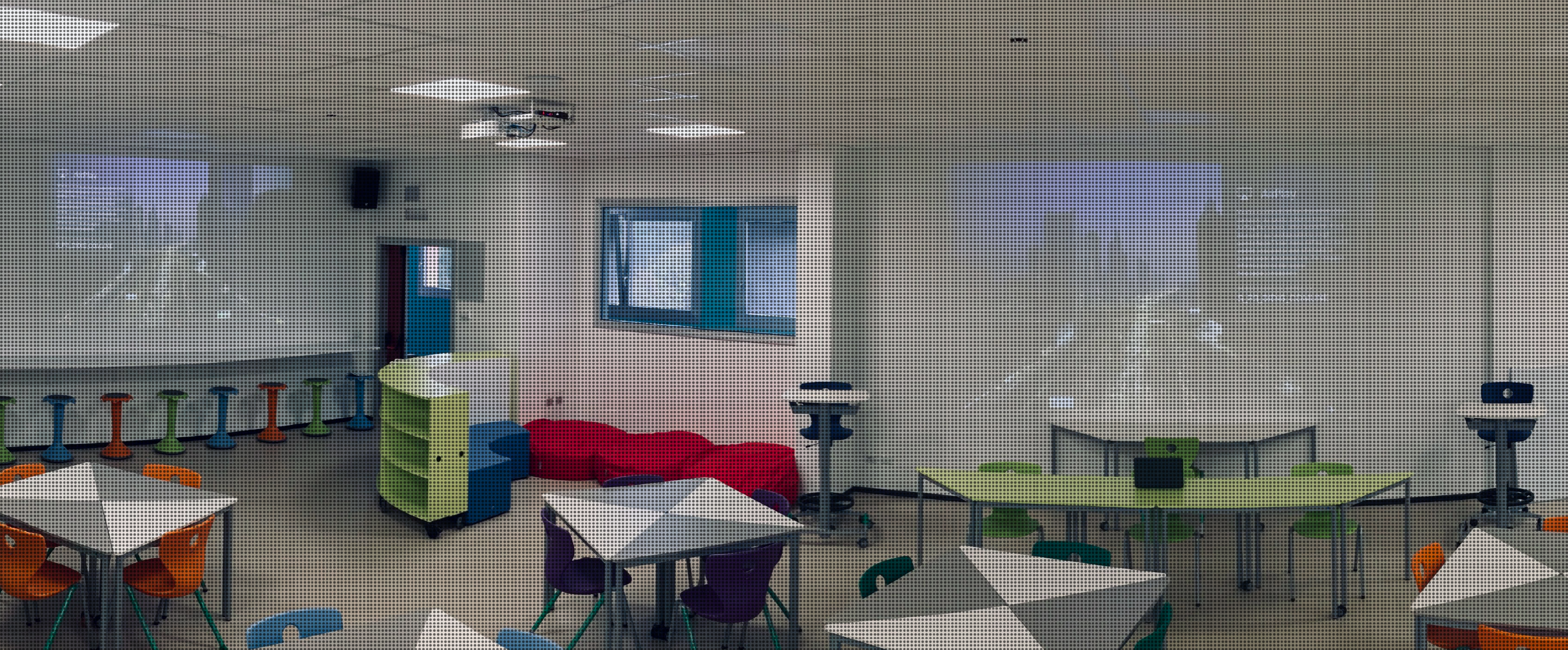

Spazi multifunzionale con arredi mobili e postazioni differenziate

### ............................. ................................ ..................... ................... ................... ................ ............... ............... ............... ............... ............... ........ ............... ,,,,,,,,,,,,,,,,, ............... .............. .............. ............... ----------------<br>---------------.............................. ............................. ............... ............................. ............... ............................. ........................... .............. ............. ................................... ...................................

### **L'innovazione non si ferma…**

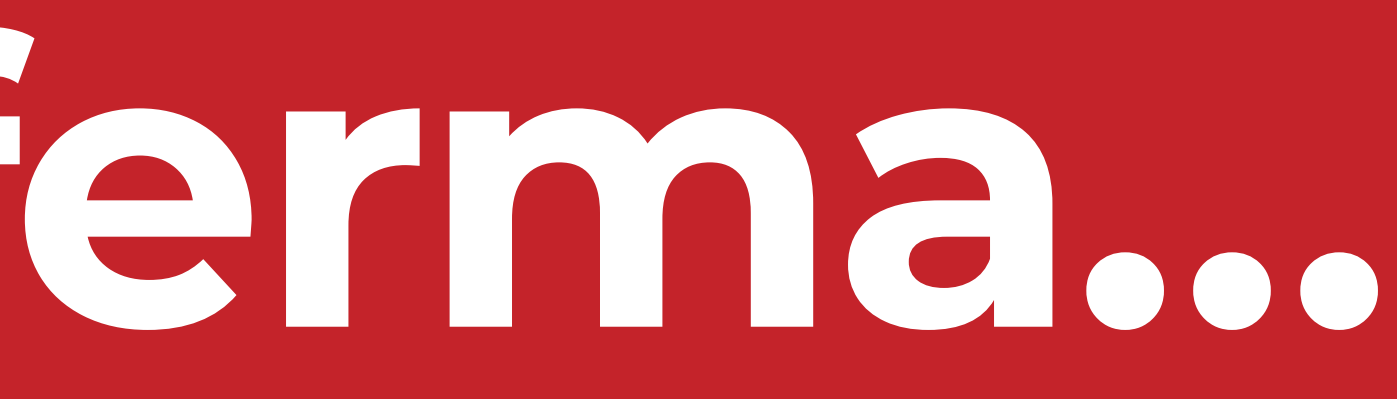

Formazione continua, commissioni e gruppi di lavoro dedicati allo studio e alla progettazione del futuro

............................

. . . . . . . . . . . . . . . <u>. . .</u>

.......

. . . . . . . . . . . . . .

....... .........

.......... .........

...........

 $0 0 0 0 0 0 0 0 0 0 0 0 0$ 

........... ......... .........  $00000000000$ . . . . . . . . . . .

,,,,,,,,

...... ......

 $00000000$ 

...........

.............

..............

.............

................... .................. ................. ..................

.....................

.......

 $.........$ 

......

,,,,,,,,

................................

..................................

.................................

.......................

.......................

.......................

...................... 

....................

......................

........................

.....................

........................

.....................

.......................

..............................

..................**.............** 

.........

............ ............

........................

. . . . . . . . . . . . . . . . . .<br>. . . . . . . . . . . . . . . . .

, , , , , , , , , , , , , , , , , ,

..............

...........

.......................

.......................

.....................

..............

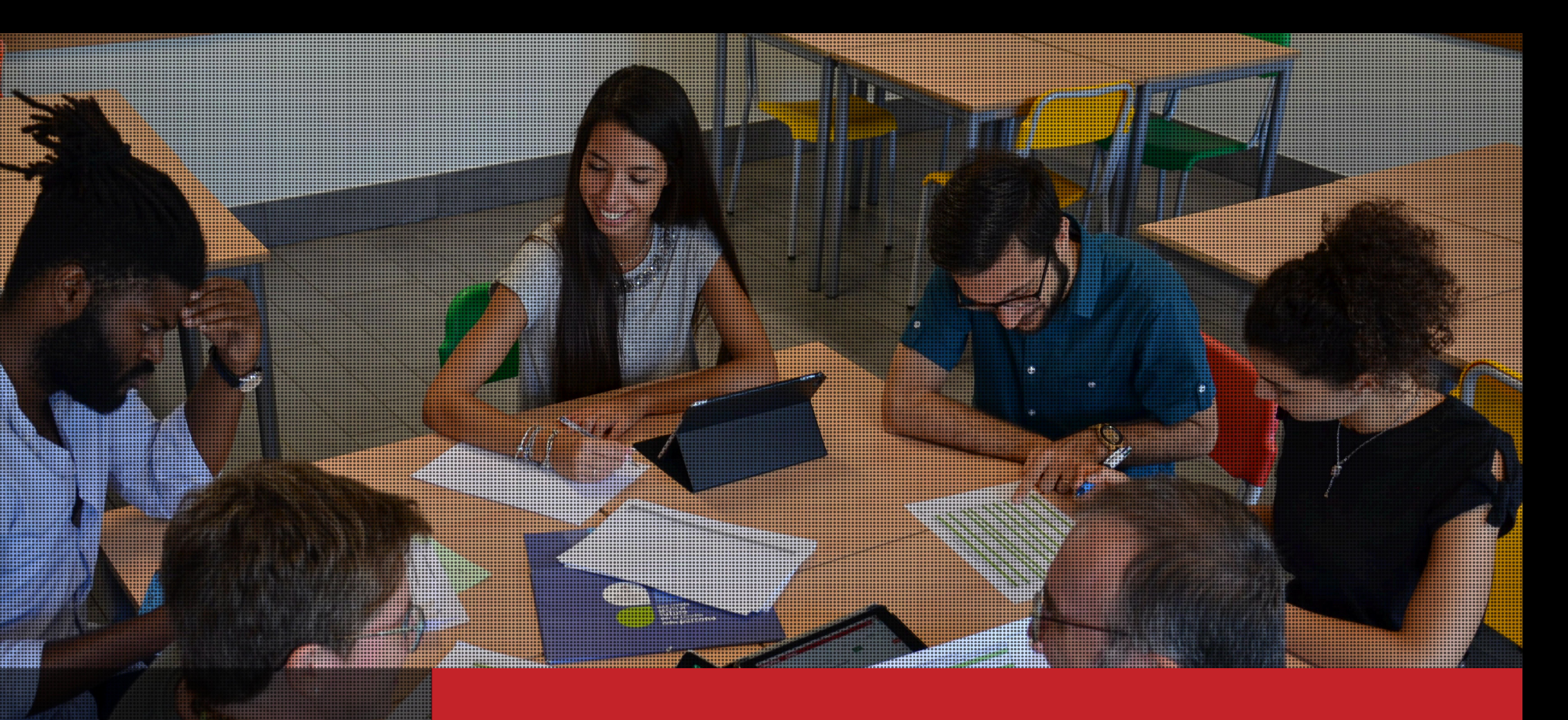

![](_page_6_Picture_0.jpeg)

/CNOS

![](_page_6_Picture_1.jpeg)

- **1. Per tutti, per davvero**
- **2. Metodologie e flussi di lavoro di base condivisi**
- **3. Affiancamento analogico-digitale in ottica di "aumento" (digital augmented education)**
- **4. Formazione continua ma diversificata**
- **5. Coinvolgimento delle famiglie**
- **6. Focus sulle competenze nella progettazione e nella** 
	- **applicazioni.**
	- **selezione degli strumenti tecnologici e delle**

## **Spunti "vincenti"**

![](_page_7_Picture_0.jpeg)

![](_page_7_Picture_1.jpeg)

![](_page_7_Picture_2.jpeg)

## **Un nuovo modo di fare lezione**

**Appunti e lezioni "aumentate"** / Appunti e lezioni "aumentate"

![](_page_7_Picture_6.jpeg)

![](_page_8_Picture_0.jpeg)

TCNOS SALESIANI PER

![](_page_8_Picture_1.jpeg)

**1. Perché prendere appunti su iPad? Una motivazione multifattoriale 2. Maggiore facilità nell'annotare informazioni composte da diverse tipologie di contenuti e metodi d'inserimento 3. Utilizzo contemporaneo di diverse applicazioni per creare mappe e schemi 4. Prendere appunti direttamente sul materiale condiviso dal docente 5. Maggiore coinvolgimento e comprensione della lezione a lungo termine**

## **Appunti, schemi e mappe**

![](_page_8_Picture_6.jpeg)

![](_page_9_Picture_0.jpeg)

/CNOS

![](_page_9_Picture_1.jpeg)

- **1. I prodotti digitali vengono consegnati al docente tramite Google Classroom**
- **2. Correzione contestuale nello stesso "ambiente" 3. Puntuale restituzione dei lavori**
- 
- **4. Personalizzazione didattica con gli strumenti di assegnazione selettiva, argomenti, etichette e** 
	- **sotto-classi**
- **5. Integrazione fruttuosa (e studiata) tra digitale e quaderno cartaceo con scansioni automatiche e raccolta centralizzata dei compiti**

![](_page_9_Picture_9.jpeg)

## **Classi virtuali diffuse**

![](_page_10_Picture_0.jpeg)

![](_page_10_Picture_1.jpeg)

ICNOS SALESIANI PER

- **1. Google Jamboard**
- **2. Lavagna interattiva e condivisa con gli studenti 3. Lezione visibile in tempo reale sul dispositivo dello** 
	- **studente**
- **4. Materiale della lezione disponibile per l'interazione o il riutilizzo in qualunque momento 5. Partecipazione simultanea moltiplica le possibili attività implementabili (correzione a turni o a distanza, brainstorming…)**
	-

![](_page_10_Picture_8.jpeg)

## **Le lavagne interattive**

![](_page_11_Picture_0.jpeg)

![](_page_11_Picture_1.jpeg)

![](_page_11_Picture_2.jpeg)

## **Foto e video**

### **Keep calm and learn with multimedia**

![](_page_11_Picture_5.jpeg)

![](_page_12_Picture_0.jpeg)

/CNOS SALESIANI PER

![](_page_12_Picture_1.jpeg)

**1. Imparare tecniche specificamente rilevanti nel mondo contemporaneo e utilizzarle come strumenti di lavoro 2. Focalizzare il dispositivo come strumento di lavoro e non solo ludico o social 3. Tipologia di prodotti realizzabili con profitto al momento per elaborato didattico, ma utilizzabili in futuro anche fuori da scuola 4. Originalità degli elaborati 5. Maggior coinvolgimento dei ragazzi nell'attività richiesta**

## **Perché?**

![](_page_13_Picture_3.jpeg)

![](_page_13_Picture_4.jpeg)

### **Seguire le indicazioni e rispettare le scadenze**

**Appropriatezza ed originalità nel materiale consegnato**

![](_page_13_Picture_6.jpeg)

**Coerenza e appropriatezza del contenuto rispetto alle richieste**

![](_page_13_Picture_8.jpeg)

**Utilizzo degli strumenti adeguati e delle tecniche specifiche per massimizzare il risultato**

## **Le richieste del docente per un elaborato multimediale? Strutturalmente simili ad un analogo cartaceo!**

![](_page_13_Figure_1.jpeg)

![](_page_14_Picture_0.jpeg)

TENOS SALESIANI PER

![](_page_14_Picture_1.jpeg)

- **1. Si può fare!**
- **2. Essenziale dedicare la stessa attenzione nell'osservazione del procedimento affianco all'analisi del prodotto finale**
	-
- **3. L'importanza delle fasi intermedie**
- **4. Utile valutazione dell'aderenza alle istruzioni** 
	- **rispettate per la preparazione**
- **5. Centralità di originalità e creatività**
- **6. Valutazione abilità delle tecniche digitali**
- **7. Eventuale correttezza dell'assemblamento tra la parte digitale e quella cartacea**
- **8. Correttezza e chiarezza dell'esposizione**

## **Valutazione**

![](_page_15_Picture_0.jpeg)

![](_page_15_Picture_1.jpeg)

- **1. Percorso di costruzione delle abilità attraverso lezioni in prima dedicate ad imparare le procedure, le tecniche e gli applicativi 2. Esercizi preparatori di difficoltà crescente assegnati singolarmente o a gruppi e rivisti in classe 3. Richiesta di elaborati in cui applicare le tecniche** 
	- **imparate**

## **Non è difficile!**

![](_page_16_Picture_0.jpeg)

![](_page_16_Picture_1.jpeg)

![](_page_16_Picture_2.jpeg)

## **Gamification, coding e robotica**

**PEAP** EL'AGGIORNALE **RESERVED BY A CONSET CONSET EL'AGGIORNAMENTO** 

### **Competenze trasversali e problem solving**

![](_page_17_Picture_4.jpeg)

....................... ............... .................... . . . . . . . . . . . . . . . . ........................ ............. Percorsi curricolari di coding e

robotica educativa

### ....................... ................... ................ .......................... .....................  $0.0.0.0.0.0.0.0.$ ......... ......... .......... .......... ..........................  $-0000000$ . . . . . . . **.** . . . . . ......... ............  $0.000000$ ........... .......... ................ .................. .................. ............. ........... ..........

Molto valide le piattaforme e gli strumenti per la ramificazione, ma ci sono grandi benefici anche nella costruzione autonoma

![](_page_18_Picture_7.jpeg)

### **Gamificazione autoprodotta**

Attraverso il "pensiero computazionale" ovvero la scomposizione del problema e la risoluzione componendo elementi atomici

### **Problem solving**

### Sit ameter consected under the sected with the sected with the sected with the sected with the sected with the<br>Site and the second with the second with the second with the second with the second with the second with the s **Infinite attività, alcune prospettive essenziali**

![](_page_18_Picture_1.jpeg)

Rivalutato come un'occasione di miglioramento. Trovare un bug in informatica significa migliorare ciò che si sta sviluppando. Non esiste la "risposta perfetta", ma solo iterazioni progressive

## **Rapporto con**

![](_page_18_Picture_11.jpeg)

![](_page_18_Picture_12.jpeg)

**l'errore**

Essenziale il confronto in una qualche forma con l'effettiva sfida della scrittura di codice reale

# **Codice**

![](_page_18_Picture_14.jpeg)

![](_page_18_Picture_2.jpeg)

![](_page_18_Picture_3.jpeg)

![](_page_18_Picture_4.jpeg)

## **Altre attività**

![](_page_19_Picture_0.jpeg)

![](_page_19_Picture_1.jpeg)

![](_page_19_Picture_2.jpeg)

![](_page_20_Picture_3.jpeg)

![](_page_20_Picture_4.jpeg)

## **Progettazione stampa 3D**

Percorso curricolare multidisciplinare per le classi terze medie che accompagna tutte le fasi della progettazione, calcolo, moderazione e stampa con tecnologie additive

![](_page_20_Picture_2.jpeg)

![](_page_21_Picture_4.jpeg)

![](_page_21_Figure_5.jpeg)

### **Calcolo volume e tempo di stampa**

![](_page_21_Figure_10.jpeg)

## **Modellazione**

**(Shapr3D)**

![](_page_21_Picture_7.jpeg)

### **Stampa con tecnologia additiva**

![](_page_21_Picture_12.jpeg)

### **Le fasi del progetto di moderazione e stampa 3D**

![](_page_21_Picture_1.jpeg)

![](_page_21_Picture_2.jpeg)

![](_page_21_Picture_3.jpeg)

![](_page_22_Picture_0.jpeg)

![](_page_22_Picture_1.jpeg)

![](_page_22_Picture_2.jpeg)

### Parliamone

![](_page_22_Picture_4.jpeg)